Министерство просвещения РФ Федеральное государственное бюджетное образовательное учреждение высшего образования «Ярославский государственный педагогический университет им. К.Д. Ушинского»

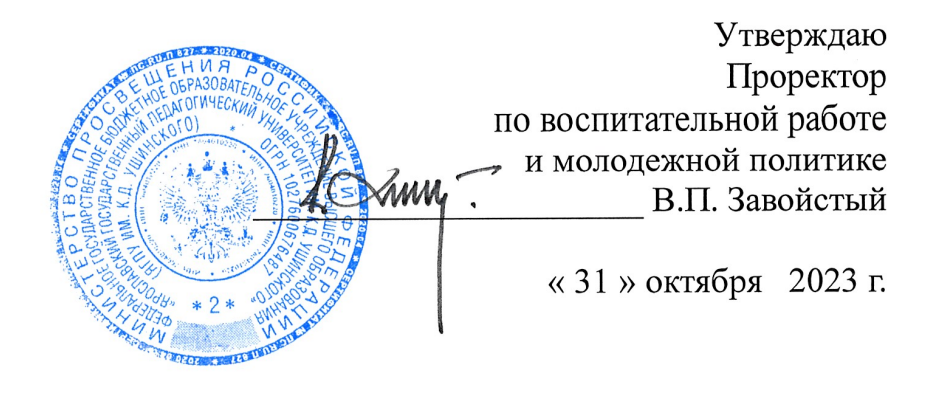

# Программа вступительного экзамена по Информатике и ИКТ

(для лиц, поступающих на базе профессионального образования, проводимых университетом самостоятельно)

Программу составили: к.ф-м.н., доцент кафедры теории и методики обучения информатике П.А. Корнилов

Программа утверждена на заседании приемной комиссии Протокол № 16 от 19.10.2023

Ярославль 2023

### Вступительные испытания с применением дистанционных технологий

#### Пояснительная записка

Программа составлена в соответствии с Федеральным государственным образовательным стандартом среднего профессионального образования и примерной программе по информатике

Программа составлена на основании следующих нормативных документов:

- Федеральные государственные образовательные стандарты среднего профессионального образования, утвержденные Приказами Минобрнауки РФ от 28.07.2014г №№ 803, 849 (в ред. Приказов Минобрнауки РФ от 21.10.2019), №525 от 14.05.2014 (в ред. Приказов Минобрнауки РФ от 21.10.2019), №1001 от 13.08.2014 (в ред. Приказов Минобрнауки РФ от 21.10.2019), №1547 от 09.12 2016 (в ред. Приказов Минобрнауки РФ от 17.12.2020); от 27.10.2014г №№ 1353, 1351 (в ред. Приказов Минобрнауки РФ от 25.03.2015);

-примерные программы, созданные на основе федеральных государственных образовательных стандартов;

-примерные учебные планы общеобразовательных учреждений Российской федерации.

#### 1. Задачи

Проверить комплекс умений по предмету:

• уметь использовать приобретенные знания и умения в практической деятельности и повседневной жизни;

• уметь выполнять вычисления и преобразования, связанные с количеством информации и логическими выражениями;

• уметь строить и исследовать информационные и математические модели;

• уметь составлять алгоритмы и программы;

• уметь решать логические уравнения и их системы;

• уметь пользоваться пакетами прикладных программ и информационнокоммуникационными технологиями.

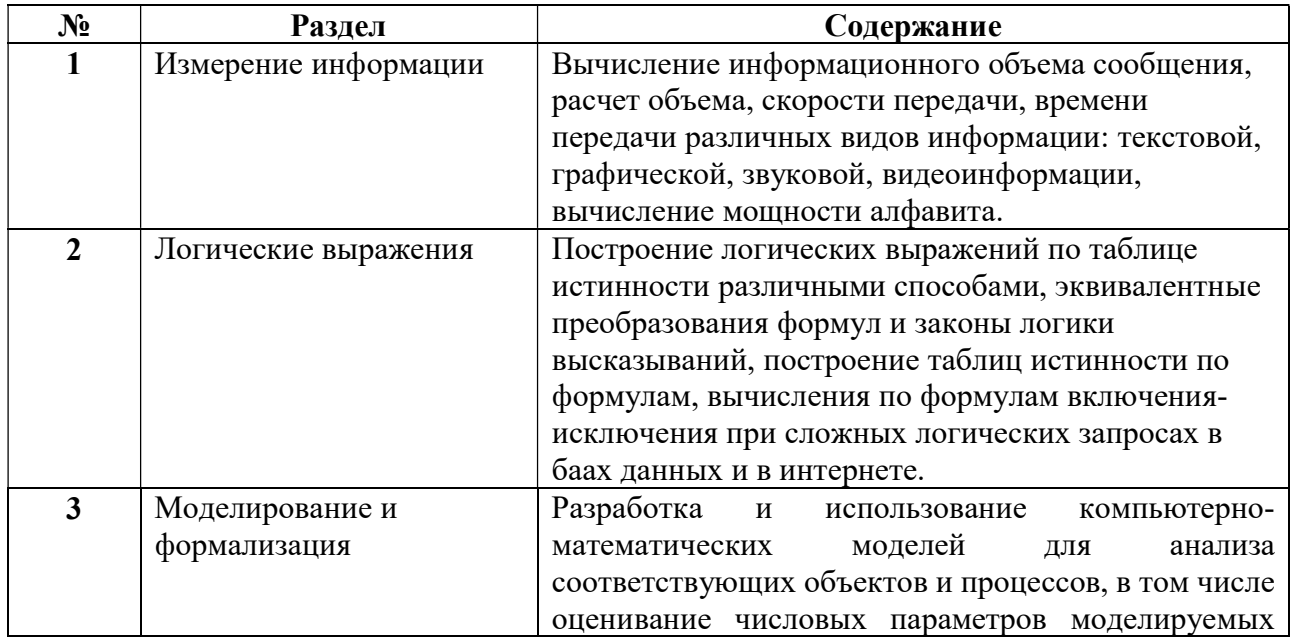

#### 2. Содержание

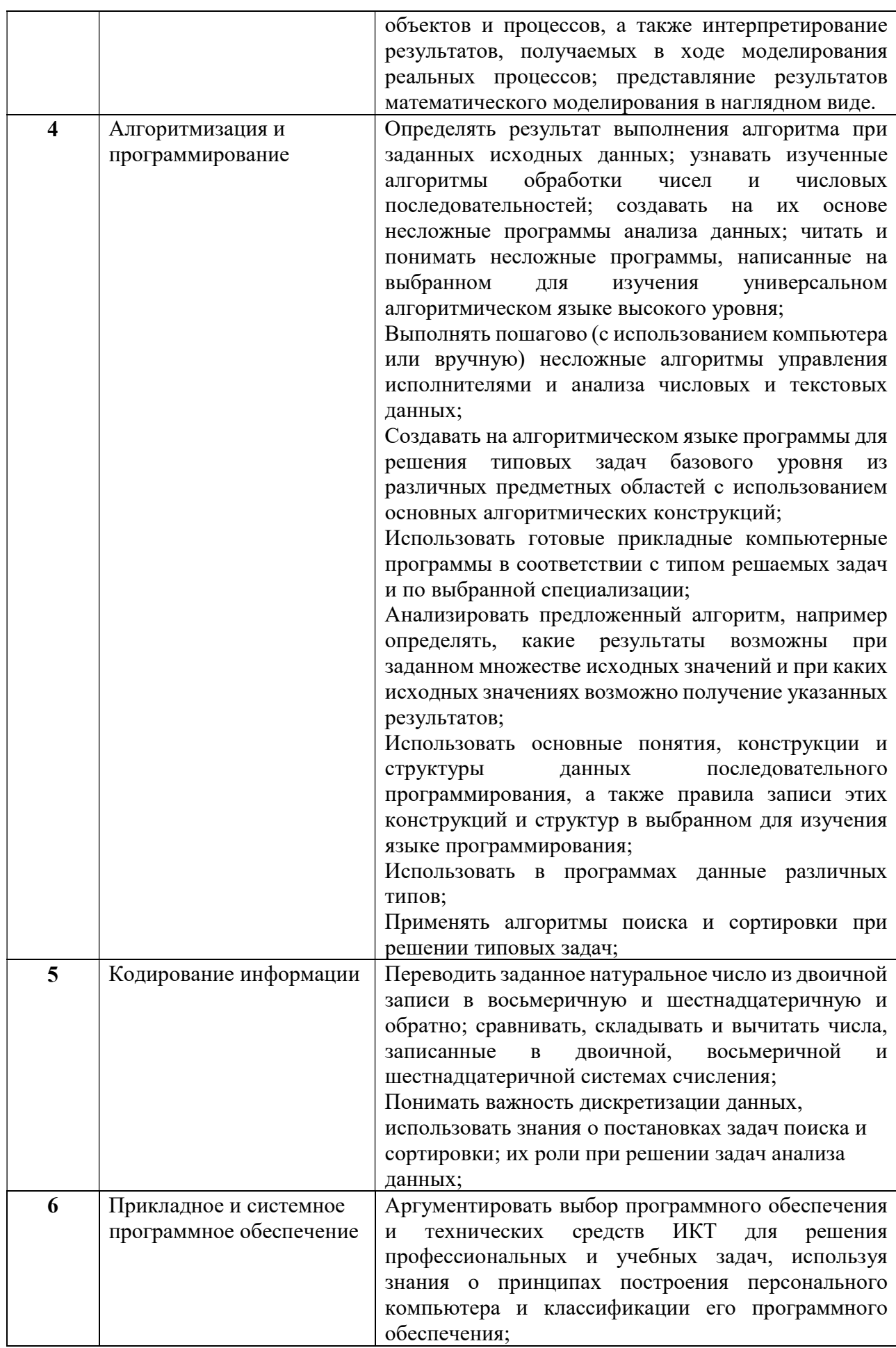

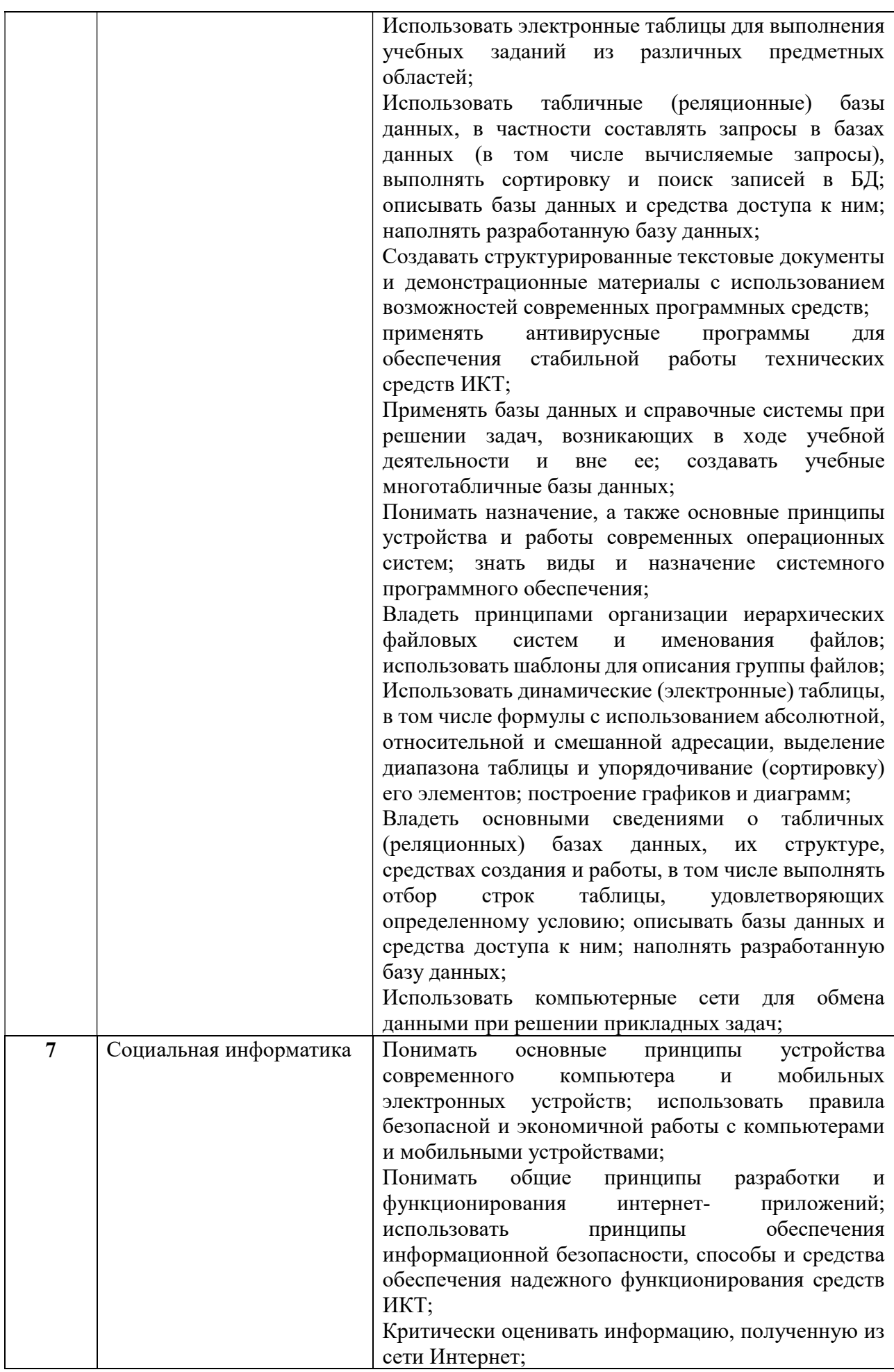

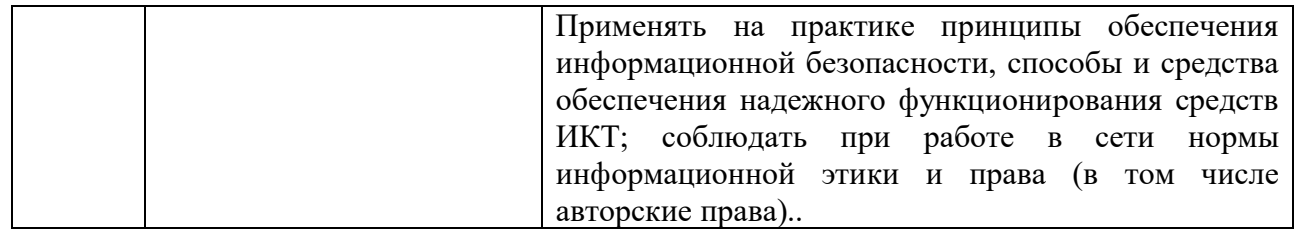

## 3. Примеры вопросов вступительного испытания для контроля знаний

1. Перевести целое число в двоичную (или другую) систему счисления.

 $2<sub>1</sub>$ Перевести целое число из двоичной (или любой другой) системы счисления в десятичную.

3. Перевести вещвственное число в двоичную (или другую) систему счисления.

Перевести вешественное число из двоичной (или любой другой) системы счисления  $\overline{4}$ . в десятичную.

Перевести вещественное число из восьмеричной в шестнадцатеричную систему 5. счисления или наоборот.

Представление в персональном компьютере целых чисел (в дополнительном коде 6. для однобайтового формата).

 $7<sub>1</sub>$ Кодировать (декодировать) текст по стандартной кодировочной таблице.

8. Кодировать (декодировать) текст по произвольной заданной кодировочной таблице, в том числе для кодов с различной длиной.

- Вычислить информационный объем сообщения. 9.
- Рассчитать объем текстовой информации.  $10.$
- $11.$ Рассчитать объем графической информации.
- $12<sub>1</sub>$ Рассчитать объем звуковой информации.
- $13.$ Рассчитать время передачи текстовой информации.
- 14. Рассчитать время передачи графической информации.
- $15.$ Рассчитать время передачи звуковой информации.
- Рассчитать время передачи видеоинформации.  $16<sub>1</sub>$
- $17$ Построить логическое выражение по таблице истинности.
- 18. Построить таблицу истинности по заданной формуле.

19. Произвести эквивалентные преобразования логических формул, используя законы логики высказываний.

20. Вычислить по формулам включения-исключения количество ответов при сложных логических запросах в базах данных и в интернете.

- 21. Определить результат выполнения написанной программы.
- 22. Найти синтаксические ошибки в записи программы.
- 23. Найти семантические ошибки в записи программы.
- $24$ Составить линейную программу.
- 25. Составить разветвляющуюся программу.
- Составить программы с использованием циклов.  $26.$
- 27. Составить программы с использованием массивов.
- 28. Составить программы с использованием обработки строк.
- 29. Определить правильность IP-адреса.

 $30.$ Произвести вычисления по заданным формулам в электронной таблице с использованием относительной и абсолютной адресации.

 $31.$ Определить ответ на запрос по заданной базе данных.

### 4. Особенности проведения вступительного испытания

4.1. Вступительное испытание проводится в форме тестирования очно, либо с использованием электронной образовательной среды университета по вопросам, указанным в разделе программы «Содержание».

#### Порядок проведения вступительного испытания в очном формате:

Продолжительность вступительного испытания составляет 180 минут, за исключением вступительного испытания для граждан с ограниченными возможностями здоровья, и тестирование проводится в письменной форме. Письменные экзаменационные работы выполняются на специальных бланках, в том числе и черновики. На вступительном испытании запрещено использование средств связи. Стоимость каждого задания теста указана в тестовом задании. Оценка участника получается простым сложением баллов, полученных участником за каждое задание теста, максимальная оценка 100 баллов.

# Порядок проведения вступительного испытания с использованием дистанционных технологий:

Шаг 1. В течение дня, предшествующего дню вступительного испытания, поступающий получает на указанный им в заявлении электронный адрес (e-mail)

- логин и пароль для входа в электронную образовательную среду Moodle и информацию о времени прохождения тестирования

- ссылку на видеоконференцию в электронной образовательной платформе «ZOOM» и информацию о времени подключения.

Шаг 2. В этот же день в установленное и объявленное приемной комиссией время поступающий может принять участие в консультации по вопросам содержания вступительного испытания, подключившись к видеоконференции в электронной образовательной платформе «ZOOM».

Шаг 3. В установленные расписанием вступительных испытаний день и час их начала поступающий выполняет тест (состоящий из нескольких вопросов с вводом ответа и 2-3 вопросов с развернутым ответом, подразумевающим выполнение задание на листке бумаги с последующим размещением скана (фото документа) в электронную образовательную среду Moodle

4.2. Результаты вступительного испытания публикуются на официальном сайте университета до конца рабочего дня, в который проводится вступительное испытание.

### 5. Рекомендуемая литература

### а) основная

1. Босова Л. Л., Босова А.Ю. Информатика. 7 класс. Изд-во БИНОМ, 2016 г.

2. Босова Л. Л., Босова А.Ю. Информатика. 8 класс. Изд-во БИНОМ, 2016 г.

3. Босова Л. Л., Босова А.Ю. Информатика. 9 класс. Изд-во БИНОМ, 2016 г.

4. Угринович Н. Д. Информатика: учебник для 7 класса. Изд-во БИНОМ, 2014 г.

5. Угринович Н. Д. Информатика и ИКТ. 8 кл. Изд-во «БИНОМ. Лаборатория знаний», 2014 г.

6. Угринович Н. Д. Информатика и ИКТ. 9 кл. Изд-во «БИНОМ. Лаборатория знаний», 2016 г.

7. Семакин И. Г. и др. Информатика. Учебник для 7 класса. Изд-во БИНОМ, 2015 г.

8. Семакин И. Г. и др. Информатика. Учебник для 8 класса. Изд-во БИНОМ, 2016 г.

9. Семакин И. Г. и др. Информатика. Учебник для 9 класса. Изд-во БИНОМ, 2016 г.

10. Семакин И. Г., Хеннер Е. К. Информатика. Базовый уровень. Учебник для 10 класса. Изд-во БИНОМ, 2016 г.

11. Семакин И. Г., Хеннер Е. К. Информатика. Базовый уровень. Учебник для 11 класса. Изд-во БИНОМ, 2016 г.

### б) дополнительная

12. Андреева Е.В., Босова Л.Л., Фалина И.Н. Математические основы информатики. Элективный курс: учебное пособие. – М.: БИНОМ. Лаборатория знаний, 2007.

13. Угринович Н. Д. Информатика и ИКТ. 10 класс. Профильный уровень. Издательство: "Бином. Лаборатория знаний", 2007.

14. Угринович Н. Д. Информатика и ИКТ. 11 класс. Профильный уровень. Издательство: "Бином. Лаборатория знаний", 2007.

15. Могилев А. В., Листрова Л. В. Информация и информационные процессы. Социальная информатика. Издательство: BHV, 2006 г.

в). Перечень ресурсов информационно-телекоммуникационной сети «Интернет», необходимых для освоения дисциплины (современные профессиональные базы данных и информационные справочные системы)

1. Сайт федеральной службы по надзору в сфере образования и науки ФЕДЕРАЛЬНОЕ ГОСУДАРСТВЕННОЕ БЮДЖЕТНОЕ НАУЧНОЕ УЧРЕЖДЕНИЕ «Федеральный институт педагогических измерений»http://www.fipi.ru

2. Образовательный портал для подготовки к экзаменам: https://ege.sdamgia.ru/

3 Преподавание, наука и жизнь. Сайт К.Ю. Полякова http://kpolyakov.spb.ru/

4. Научная электронная библиотека eLIBRARY.ru – рефераты, полные тексты научных статей из российских и зарубежных журналов;

5. Электронно-библиотечная система IPRbooks - полнотекстовая база учебных и учебно-методических электронных изданий (http://www.iprbookshop.ru)

6. ФГНУ «Научная педагогическая библиотека имени К. Д. Ушинского» http://elib.gnpbu.ru/.

7. Электронно-библиотечная система «ЭБС ЮРАЙТ» - полнотекстовая база учебных и учебно-методических электронных изданий (www.biblio-online.ru)

8. Информационная система «Единое окто доступа к образовательным ресурсам» http://window.edu.ru/.

9. Научная педагогическая электронная библиотека http://elib.gnpbu.ru/

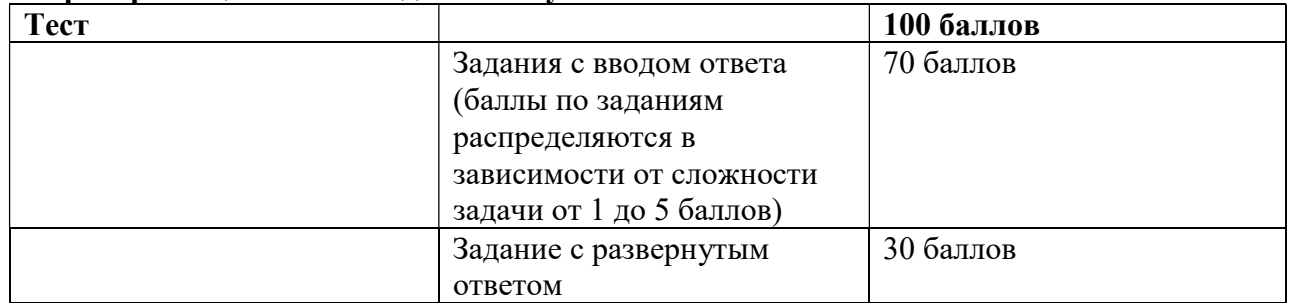

### 6. Критерии оценивания заданий вступительных испытаний

Критерии оценивания задания с развернутым ответом (максимально 16 баллов)

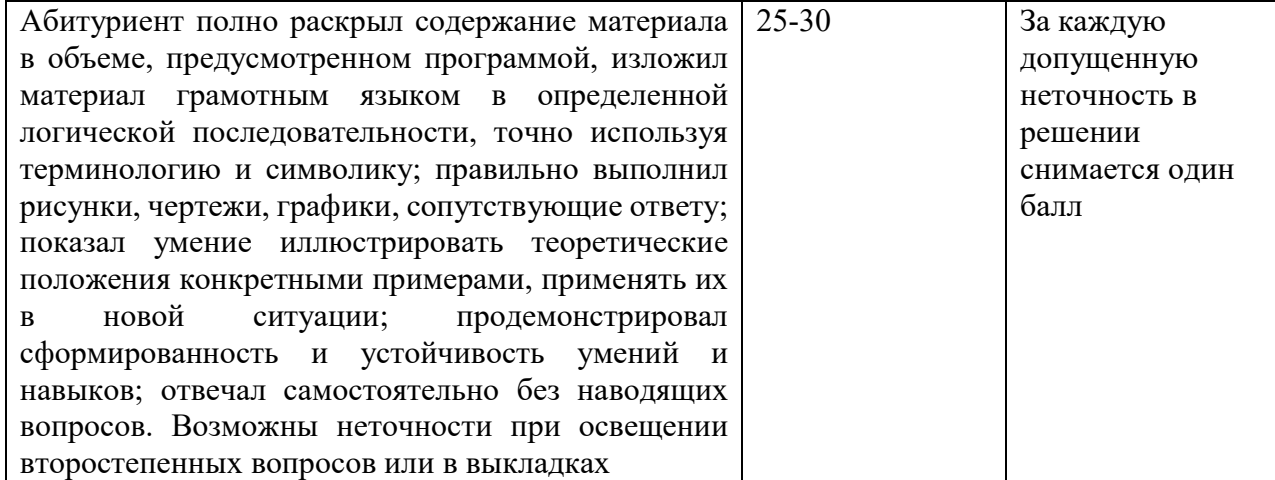

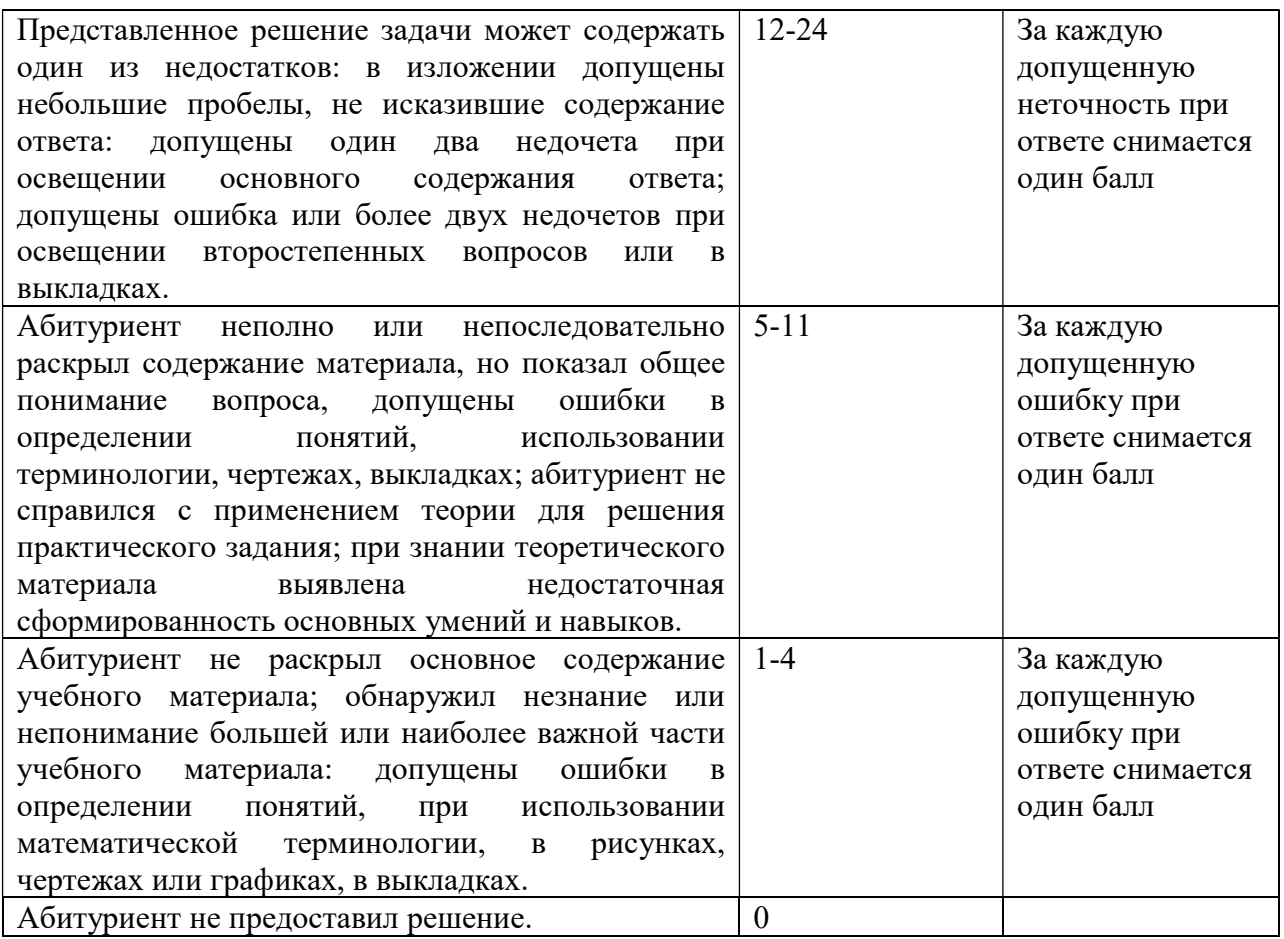

## Вступительные испытания без применения дистанционных технологий

### 1. Примеры контрольно-измерительных материалов для контроля знаний

# Залание 1.

В языке запросов поискового сервера для обозначения логической операции «ИЛИ» используется символ «|», а для обозначения логической операции «И» — символ «&». В таблице приведены запросы и количество найденных по ним страниц некоторого сегмента сети Интернет.

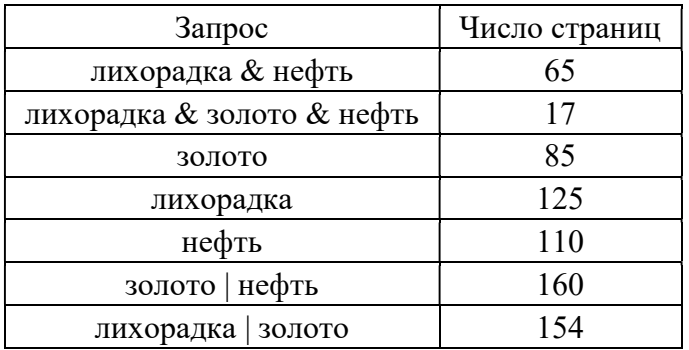

Сколько страниц будет найдено по запросу лихорадка | золото | нефть?

## Залание 2.

В терминологии сетей ТСР/IР маской сети называется двоичное число, определяющее, какая часть IP-адреса узла сети относится к адресу сети, а какая - к адресу самого узла в этой сети. При этом в маске сначала (в старших разрядах) стоят единицы, а затем с некоторого места – нули. Обычно маска записывается по тем же правилам, что и IP-адрес, - в виде четырёх байтов, причём каждый байт записывается в виде десятичного числа. Адрес сети получается в результате применения поразрядной конъюнкции к заданному IPадресу узла и маске. Например, если IP-адрес узла равен 131.32.255.131, а маска равна 255.255.240.0, то адрес сети равен 131.32.240.0.

IP-адресу  $\Pi$ <sub>o</sub> заданным узла определите  $\mathbf{M}$ маске адрес сети: IP-адрес: 202.104.92.25 Маска: 255.255.240.0

### Залание 3.

Требовалось написать программу, при выполнении которой с клавиатуры считывается натуральное число х, не превосходящее 1000, и выводится количество значащих цифр в двоичной записи этого числа. Стажёр торопился и написал программу неправильно (ниже для Вашего удобства программа представлена на пяти языках программирования).

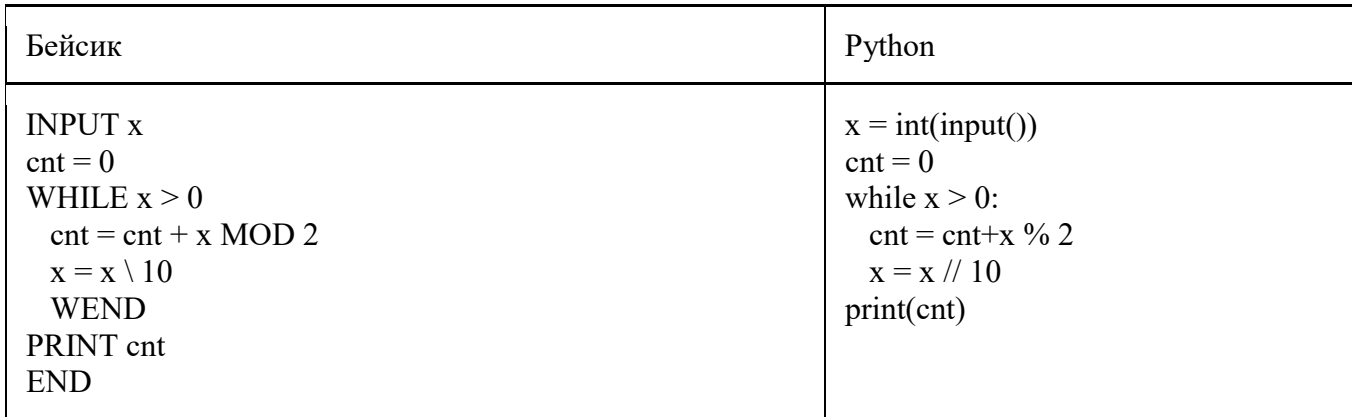

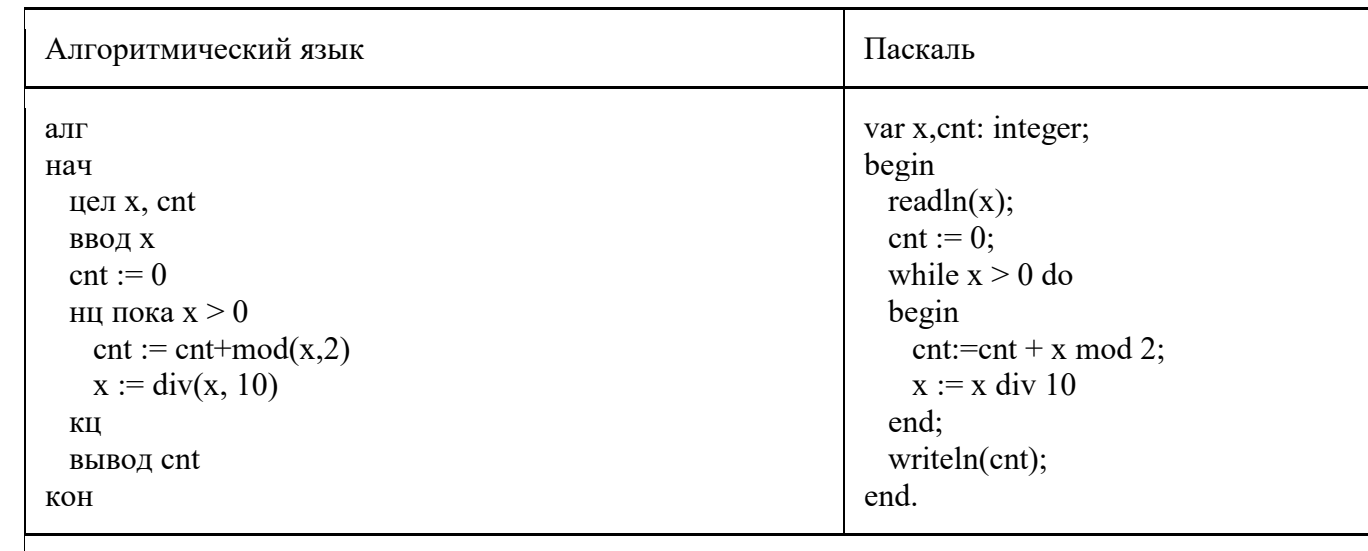

#### $C++$

```
\#include \leqiostream>
using namespace std;
 int main()\{int x, cnt;
 \sin \gg x:
 cnt = 0:
 while (x > 0) {
    cnt = cnt + x\%2;x = x / 10;
  ₹
 cout \kappa cnt \kappa endl;
₹
```
Последовательно выполните следующее.

 $1$ Что выведет программа при вводе числа 27?

 $2<sub>1</sub>$ Приведите пример числа, такого что несмотря на ошибки программа выдаёт верный результат.

 $3<sub>1</sub>$ Найдите в программе все ошибки (известно, что их не более двух) и исправьте их. Для каждой ошибки выпишите строку, в которой она допущена, и приведите эту же строку в исправленном виде.

# Залание 4.

Дан целочисленный массив из 100 элементов. Элементы массива могут принимать целые значения от 0 до 10 000 включительно. Опишите на одном из языков программирования алгоритм, который находит минимальный из элементов массива, которые не более 600 и оканчиваются на 2, а затем заменяет элементы, которые чётны на число, равное найденному значению. Если таких элементов нет, то считать минимум равным 0. В качестве результата необходимо вывести изменённый массив, каждый элемент выводится с новой строчки.

Исходные данные объявлены так, как показано ниже. Запрещается использовать переменные, не описанные ниже, но разрешается не использовать некоторые из описанных переменных.

Бейсик

Python

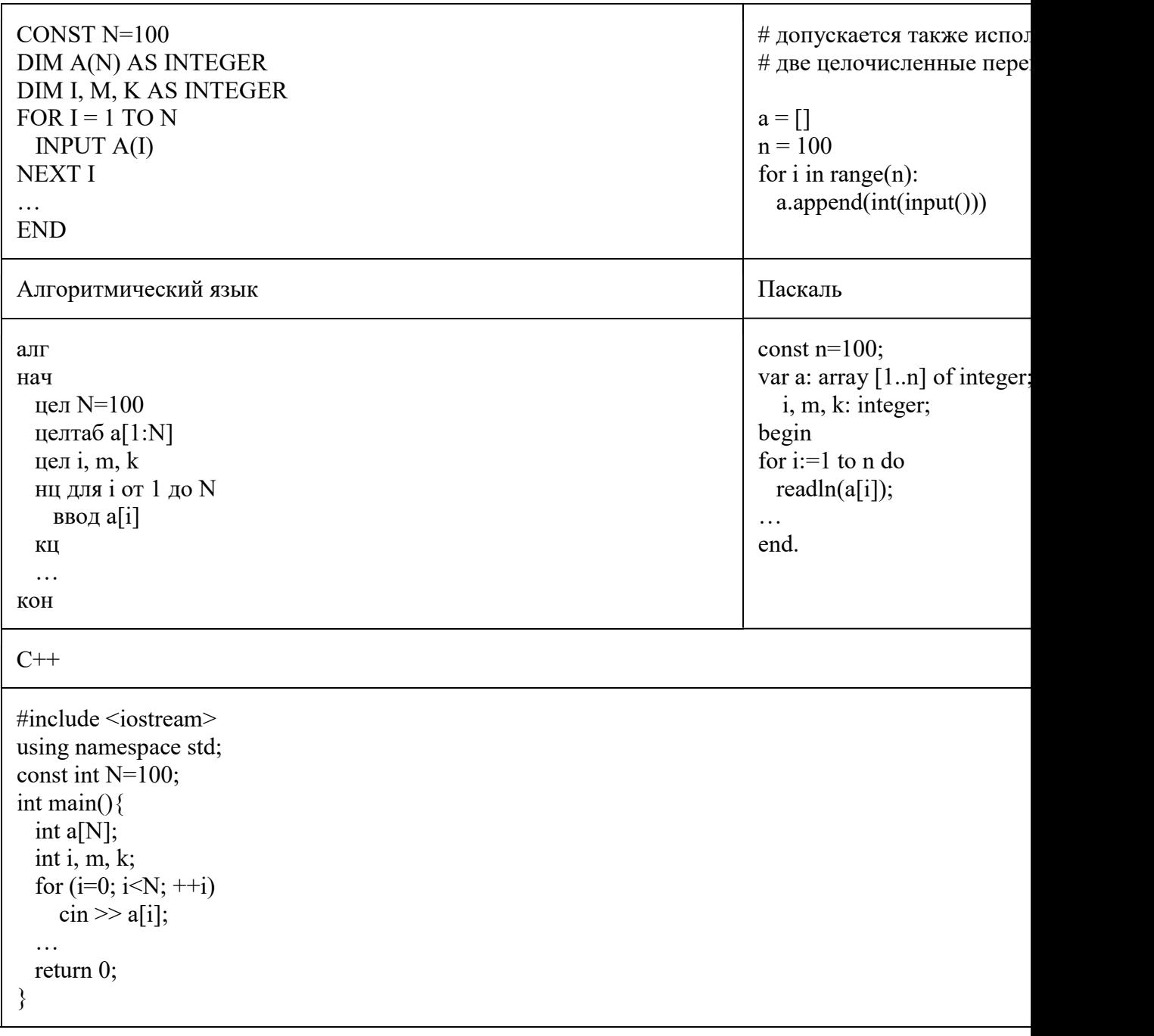

# Задание 5.

Два игрока, Петя и Ваня, играют в следующую игру. Перед игроками лежат две кучи камней. Игроки ходят по очереди, первый ход делает Петя. За один ход игрок может добавить в одну из куч два камня или увеличить количество камней в куче в три раза. Например, пусть в одной куче 6 камней, а в другой 9 камней; такую позицию мы будем обозначать (6, 9). За один ход из позиции (6, 9) можно получить любую из четырёх позиций: (8,9), (18,9), (6,11), (6,27). Чтобы делать ходы, у каждого игрока есть неограниченное количество камней.

Игра завершается в тот момент, когда суммарное количество камней в кучах становится не менее 71. Победителем считается игрок, сделавший последний ход, то есть первым получивший позицию, в которой в кучах будет 71 или больше камней. В начальный момент в первой куче было 10 камней, во второй куче – S камней, 1 ≤ S ≤ 60.

Говорят, что игрок имеет выигрышную стратегию, если он может выиграть при любых ходах противника. Описать стратегию игрока – значит описать, акой ход он должен сделать в любой ситуации, которая ему может встретиться при различной игре противника.

Укажите одно значение S, при которых Петя не может выиграть за один ход, но при любом ходе Пети Ваня может выиграть своим первым ходом. Опишите выигрышную стратегию Вани.

Укажите одно значение S, при которых у Пети есть выигрышная стратегия, причём Петя не может выиграть первым ходом, но Петя может выиграть своим вторым ходом, независимо от того, как будет ходить Ваня. Для указанных значений S опишите выигрышную стратегию Пети.

Укажите одно значение S, при котором у Вани есть выигрышная стратегия, позволяющая ему выиграть первым или вторым ходом при любой игре Пети, и при этом у Вани нет стратегии, которая позволит ему гарантированно выиграть первым ходом.

# Задание 6.

Составить таблицу истинности для функции 1A\*B+B\*C

# Задание 7.

Укажите через запятую в порядке возрастания все десятичные числа, не превосходящие 25, запись которых в системе счисления с основанием четыре оканчивается на 11?

## Задание 8.

Автоматическое устройство осуществило перекодировку информационного сообщения на русском языке, первоначально записанного в 8-битном коде, в 16-битную кодировку Unicode. При этом информационное сообщение увеличилось на 2048 байт. Каков был информационный объем сообщения до перекодировки? 1) 1024 байт 2) 2048 бит 3) 2 кбайта 4) 2 Мбайта

## Задание 9.

В зоопарке 32 обезьяны живут в двух вольерах, А и Б. Одна из обезьян – альбинос (вся белая). Сообщение «Обезьяна-альбинос живет в вольере А» содержит 4 бита информации. Сколько обезьян живут в вольере Б? 1) 4 2) 16 3) 28 4) 30

# Задание 10.

Для кодирования некоторой последовательности, состоящей из букв Л, М, Н, П, Р, решили использовать неравномерный двоичный код, удовлетворяющий условию, что никакое кодовое слово не является началом другого кодового слова. Это условие обеспечивает возможность однозначной расшифровки закодированных сообщений. Для букв Л, М, Н использовали соответственно кодовые слова 00, 01, 11. Для двух оставшихся букв – П и Р – кодовые слова неизвестны. Укажите кратчайшее возможное кодовое слово для буквы П, при котором код будет удовлетворять указанному условию. Если таких кодов несколько, укажите код с наименьшим числовым значением.

#### 2. Особенности проведения вступительного испытания

Продолжительность вступительного испытания составляет 180 минут, за исключением вступительного испытания для граждан с ограниченными возможностями здоровья.

Письменные экзаменационные работы, в том числе черновики, выполняются на специальных бланках. На вступительном испытании запрещено использование средств связи.

## 3. Критерии оценивания заданий вступительных испытаний

- 1. Каждое задание оценивается в 10 баллов.
- 2. Общая оценка выставляется как сумма баллов за отдельные задания.

3. Если задание выполнено с недочетами, то оно оценивается от 7 до 9 баллов, правильный ход решения с существенными ошибками оценивается от 4 до 6 баллов, наличие отдельных правильных соображений при решении задачи оценивается от 1 до 3 баллов.